## Objektno programiranje (C++)

Četvrta domaća zadaća (ak. god. 2022./2023.)

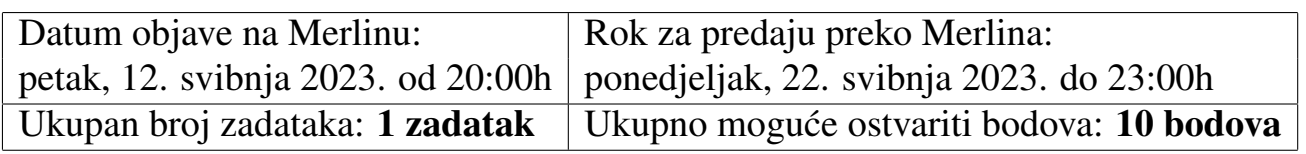

**Zadatak 1.** *(10 bodova)* Podsjetnik: **Polinom** *n***-tog stupnja** (nad  $\mathbb{R}$ ) je funkcija  $f : \mathbb{R} \rightarrow$ R dana s  $f(x) = a_n x^n + a_{n-1} x^{n-1} + \cdots + a_1 x + a_0$  gdje su  $n \in \mathbb{N}_0, a_0, a_1, \ldots, a_n \in \mathbb{R}, a_n \neq 0$ .<br>Brojeve  $a_0, a_1, \ldots, a_n \in \mathbb{R}$ , a zovemo koeficijenti polinoma a vodeći koeficijent a go slobodni Brojeve  $a_0, a_1, \ldots, a_n$  zovemo koeficijenti polinoma,  $a_n$  vodeći koeficijent, a  $a_0$  slobodni koeficijent. Ako je  $f \neq 0$ , broj *n* zovemo **stupanj polinoma**. Ako je  $f(x) = 0$  za sve  $x \in \mathbb{R}$ , onda polinom *f* zovemo **nul-polinom**. Svaki član  $a_i x^i$  nazivamo **monom**.

Svaki polinom možemo predstaviti preslikavanjem koje nenegativnim cijelim brojevima pridružuje koeficijent uz odgovarajuću potenciju (map<unsigned,double>). Primjerice, za polinom  $p(x) = 7x^0 - 4.01x^2 + 15.2x^{10}$  imamo preslikavanje: 0 → 7, 2 → −4.01,<br>10 → 15.2. Potrebno je implementirati klasu Polinom koja omogućuje standardne  $10 \rightarrow 15.2$ . Potrebno je implementirati klasu Polinom koja omogućuje standardne operacije s polinomima. S obzirom da želimo imati klasu koja se ponaša poput pokazivača (da ne bi bilo bespotrebnog kopiranja moguće velikog resursa), ali se ne želimo baviti implementacijom kontrole kopiranje, klasa Polinom ima jedan pametan pokazivač (shared ptr) na preslikavanje koje predstavlja taj polinom.

Vaš zadatak je dopuniti datoteku Polinom.h u kojoj je potrebno implementirati sve tražene funkcije (konstruktori/operatori/funkcije članice) ili dopuniti datoteku

Polinom-template.h s parametriziranim verzijama tih funkcija (pritom za tip T (ili U) kojim se parametrizira možete pretpostaviti da je *floating-point* tip poput double, float, long double). Ispravno dopunjena datoteka Polinom.h nosi maksimalno 8 bodova, a ispravno dopunjena datoteka Polinom-template.h nosi maksimalno 10 bodova. Potrebno je predati samo jednu od navedenih datoteka (ako više puta predate zadaću i pritom imate obje datoteke, tada će se ocijeniti samo dopunjena Polinom-template.h). Datoteka main.cpp, kao i prikaz izlaza za unos  $-2x^3+3x^0-2.1x^3+2x^5$ , može se vidjeti na kraju ovog dokumenta. Pritom je prvi prikazani polinom na tom prikazu izlaza slučajno generiran.

Slijedi opis funkcija članica/konstruktora/operatora:

- 1. Konstruktor bez argumenata stvara nul-polinom, a konstruktor koji prima jedan nenegativan broj *n* stvara polinom stupnja *n* (pripazite na ovaj uvjet!) čiji su koeficijenti  $a_i$ , za  $i \in \{0, 1, \ldots, n\}$ , slučajno generirani brojevi tipa **double** (ili u parametriziranoj verziji tipa T) pri čemu je pri generiranju koeficijenata korištena pormalna triziranoj verziji tipa T) pri čemu je pri generiranju koeficijenata korištena normalna distribucija s očekivanjem 0 i standardnom devijacijom 1.
- 2. Funkcija stupanj vraća stupanj polinoma (za nul-polinom vraća -1).
- 3. Operator konverzije u bool vraća true ako se ne radi o nul-polinomu (inače vraća false).
- 4. Operator za ispis ispisuje 0 ako se radi o nul-polinomu, a inače ispisuje polinom u jednom retku kao niz monoma (bez razmaka između) pri čemu se mora ispisati koeficijent (obavezno s predznakom + ili -), znak 'x', znak 'ˆ', potencija (pri čemu su potencije u uzlaznom poretku te se ne ispisuju monomi s koeficijentom 0). Primjerice, polinom  $p(x) = 4x^5 - 3.2 + 5x$  ispiše se kao  $-3.2x^0 + 5x^1 + 4x^5$ .
- 5. Operator za unos učitava jedan redak ako se radi o praznom retku, tada se radi o nul-polinomu, a inače se redak sastoji od monoma (bez razmaka između) u obliku koeficijent s predznakom, znak 'x', znak '<sup>o</sup>', potencija. Primjerice, unos  $-2x^5-4.1x^3+3x^6-2.1x^3+2x^5$  predstavlja polinom  $p(x) = 2x^5-4.1x^3+3$ . Pokušajte ne spremati podatke za monome čiji su koeficijenti jednaki 0 ne spremati podatke za monome čiji su koeficijenti jednaki 0.
- 6. Operatori +,  $i *$  rade standardno zbrajanje, oduzimanje i množenje polinoma. Unarni operator - za polinom  $p(x)$  vraća polinom u kojem svi koeficijenti imaju suprotan predznak od odgovarajućih koeficijenata u polinomu  $p(x)$ .
- 7. Operator / radi dijeljenje polinoma, a operator % za polinome  $p(x)$  i  $q(x)$  vraća ostatak pri dijeljenju polinoma  $p(x)$  polinomom  $q(x)$ . Oba moraju baciti runtime error iznimku pri pokušaju dijeljenja nulom (vidi main.cpp za testiranje i pripadni primjer izlaza).
- 8. Binarni operatori iz prethodnih točaka 6. i 7. imaju pripadne operatore  $+=, -=, *=$  $/ =, % =.$
- 9. Operator pridruživanja s argumentom koji je inicijalizacijska lista: ta lista predstavlja redom koeficijente  $a_0, a_1, \ldots, a_n$ . Primjerice,  $p = \{2, 3, 1, 0, 0, 5\}$ ; će promijeniti polinom *p* u polinom  $p(x) = 5x^4 + 3.1x + 2$ .
- 10. Operator indeksiranja [] (preopterećen po const) za broj *n* vraća koeficijent  $a_n$ (pri čemu će to biti neki broj različit od nula ili nula - primjerice, za  $p(x) = x^2$ , p[100] je 0).
- 11. Operator zagrade () za broj *x* vraća vrijednost  $p(x)$ . Vraćena vrijednost je tipa double (čak i u parametriziranoj verziji).
- 12. Operatori pred/postdekrementiranja i pred/postinkrementiranja smanjuju ili povećavaju slobodni koeficijent polinoma za 1 - primjerice, za  $p(x) = x^2 + x^3$ ,  $p(x) = x^2 + x^3$ daje polinom  $p(x) = 1 + x^2 + x^3$ . Pazite što vraća pred, a što post inkrementiranje/dekrementiranje.

Datoteka **Polinom.h** (potrebno nadopuniti ako se rješava neparametrizirana verzija):

```
#ifndef POLINOM H
#define POLINOM H
#include <iostream>
#include <map>
#include <memory>
#include <random>
#include <sstream>
#include <string>
#include <stdexcept>
#include <initializer list>
using namespace std;
class Polinom {
    friend ostream& operator<<(ostream&, const Polinom&);
    friend istream& operator\gg(istream&, Polinom&);
    friend Polinom operator+(const Polinom&, const Polinom&);
    friend Polinom operator-(const Polinom&, const Polinom&);
    friend Polinom operator*(const Polinom&, const Polinom&);
    friend Polinom operator/(const Polinom&, const Polinom&);
    friend Polinom operator%(const Polinom&, const Polinom&);
 public:
   Polinom();
   Polinom(unsigned):
   operator bool() const;
   Polinom& operator=(initializer list<double>);
   Polinom& operator+=(const Polinom&);
   Polinom& operator-=(const Polinom&);
   Polinom& operator*=(const Polinom&);
   Polinom& operator/=(const Polinom&);
   Polinom& operator%=(const Polinom&);
   Polinom& operator++();
   Polinom& operator--();
   Polinom operator++(int);
   Polinom operator--(int);
   Polinom operator-() const;
   double& operator[](size_t);
   double operator[](size_t) const;
   double operator()(double) const;
    int stupanj() const; //-1 za nul-polinom
 private:
    shared_ptr<map<unsigned,double>> koeficijenti;
```
};

/\* ISPOD NAPISATI SVE POTREBNE DEFINICIJE \*/

 $/$ \* ... \*/

#endif

Datoteka Polinom-template.h (potrebno nadopuniti ako se riešava parametrizirana verzija):

```
#ifndef POLINOM_H
#define POLINOM H
#include <iostream>
#include \langlemap>
#include <memory>
#include <random>
#include <sstream>
#include <string>
#include <stdexcept>
#include <initializer list>
using namespace std;
template<typename T>
class Polinom:
template<typename T>
ostream& operator«(ostream&, const Polinom<T>&);
template<typename T>
istream& operator>>(istream&, Polinom<T>&);
template<typename T>
Polinom<T> operator+(const Polinom<T>&, const Polinom<T>&);
template<tvpename T>
Polinom<T> operator-(const Polinom<T>&, const Polinom<T>&);
template<tvpename T>
Polinom<T> operator*(const Polinom<T>&, const Polinom<T>&);
template<typename T>
Polinom<T> operator/(const Polinom<T>&, const Polinom<T>&);
template<typename T>
Polinom<T> operator%(const Polinom<T>&, const Polinom<T>&);
template<typename T>
class Polinom {
  friend ostream& operator<<<T>(ostream&, const Polinom<T>&);
  friend istream& operator>><T>(istream&, Polinom<T>&);
  template<typename U>
  friend Polinom<U> operator+(const Polinom<U>&, const Polinom<U>&);
```

```
template<typename U>
  friend Polinom<U> operator-(const Polinom<U>&, const Polinom<U>&);
  template<typename U>
  friend Polinom<U> operator*(const Polinom<U>&, const Polinom<U>&);
  template<typename U>
  friend Polinom<U> operator/(const Polinom<U>&, const Polinom<U>&);
  template<typename U>
  friend Polinom<U> operator%(const Polinom<U>&, const Polinom<U>&);
 public:
   Polinom();
   Polinom(unsigned);
   operator bool() const;
   Polinom& operator=(initializer list<T>);
   Polinom& operator+=(const Polinom&);
   Polinom& operator-=(const Polinom&);
   Polinom& operator*=(const Polinom&);
   Polinom& operator/=(const Polinom&);
   Polinom& operator%=(const Polinom&);
   Polinom& operator++();
   Polinom& operator--();
   Polinom operator++(int);
   Polinom operator--(int);
   Polinom operator-() const;
   T& operator[](size_t);
   T operator[](size_t) const;
   double operator()(double) const;
    int stupanj() const; //-1 za nul-polinom
 private:
    shared_ptr<map<unsigned,T\gg koeficijenti;
};
/* ISPOD NAPISATI SVE POTREBNE DEFINICIJE */
/* Primjer1:
template<typename T>
Polinom<T>::Polinom() {
    ...
} */
/* Primjer2:
template<typename T>
Polinom<T> operator+(const Polinom<T> &lp,
       const Polinom<T> &dp) {
    ...
} */
```

```
/* Primjer3:
template<typename T>
Polinom<T> Polinom<T>::operator--(int) {
    ...
} */
```
#endif

```
Datoteka main.cpp za testiranje:
#include <iostream>
#include <initializer list>
#include "Polinom.h"
/* gornju liniju zamijenite donjom ako
testirate parametriziranu verziju */
//#include "Polinom-template.h"
using namespace std;
int main() {
    Polinom p1(5), p, q;
    /* gornju liniju zamijenite donjom ako
       testirate parametriziranu verziju */
    //Polinom<float> p1(5), p, q;
    cout \ll "Slucajno generirani polinom: \n"
         \ll p1 \ll endl;
    \sin \gg p1;
    cout \ll "Ucitani polinom: " \ll p1
         \ll " (stupanj polinoma: " \ll p1.stupanj()
         \ll ")" \ll endl;
    p = \{2, 3, 0, 0, 5\};p[6] = 1;q = \{0, 0, 2, -1, 4\};cout \ll "p(x) = " \ll p \ll endl;
    cout \ll "q(x) = " \ll q \ll endl;
    cout \ll "(-q)(x) = " \ll -q \ll endl;
    cout \ll "p(2.3) = " \ll p(2.3) \ll \text{endl};
    cout \ll "(p++)(x) = "\ll p++ \ll endl;
    cout \ll "(++p)(x) = " \ll ++p \ll endl;
    cout \ll "(q--)(x) = " \ll q-- \ll endl;
    cout \ll "(--q)(x) = " \ll --q \ll endl;
    cout \ll "(p+q)(x) = " \ll p + q \ll endl;
```

```
cout \ll "(p-q)(x) = " \ll p - q \ll endl;
cout \ll "(p * q)(x) = " \ll p * q \ll \text{endl};
cout \ll "(p/q)(x) = " \ll p / q \lt\lt endl;
cout \ll "(p%q)(x) = " \ll p % q \ll endl;
cout \ll "p += q => p(x) = " \ll (p += q) \ll endl;
cout \ll "p -= q => p(x) = " \ll (p -= q) \ll endl;
cout \ll "p \approx = q => p(x) = " \ll (p \approx = q) \ll endl;
cout \ll "p /= q => p(x) = " \ll (p /= q) \ll endl;
cout \ll "p %= q => p(x) = " \ll (p %= q) \ll endl;
q = \{0\};cout \ll "q(x) = " \ll q \ll endl;
if(q)cout \ll "q nije nul-polinom" \ll endl;
else
     cout \ll "q je nul-polinom" \ll endl;
cout \ll "(p/q)(x) = ";
try {
     cout \ll p / q \ll end;
} catch (runtime error &greska) {
     cout \ll greska.what() \ll endl;
}
cout \langle \langle "(p%q)(x) = ";
try {
     cout \ll p \% q \ll \text{endl};
} catch (runtime error &greska) {
     cout \ll greska.what() \ll endl;
}
return 0;
```
Napomena: Gore prikazane datoteke bilo je moguće preuzeti preko Merlina.

}

Prikaz izlaza za primjer naveden u tekstu zadatka može se vidjeti na sljedećoj stranici.

```
O sebonya@DESKTOP-S92RRRH: ~/Polinom
```

```
sehorva@DESKTOP-S92RB8H:~/Polinom$ ./prog
Slucajno generirani polinom:
-1.85679x^0 + 0.818444x^1 + 0.200739x^2 - 1.57404x^3 - 0.132637x^4 - 0.0487521x^5-2x^3+3x^0-2.1x^3+2x^5Ucitani polinom: +3x^0-4.1x^3+2x^5 (stupanj polinoma: 5)
p(x) = +2x^0 + 3x^1 + 5x^4 + 1x^6q(x) = +2x^2-1x^3+4x^4(-a)(x) = -2x^2+1x^3-4x^4p(2.3) = 296.856(p++)(x) = +2x^0+3x^1+5x^4+1x^6(++p)(x) = +4x^0+3x^1+5x^4+1x^6(q--)(x) = +2x^2-1x^3+4x^4(-q)(x) = -2x^0+2x^2-1x^3+4x^4(p+q)(x) = +2x^{0} +3x^{1} +2x^{2} -1x^{3} +9x^{4} +1x^{6}(p-q)(x) = +6x^0+3x^1-2x^2+1x^3+1x^4+1x^6(p * q)(x) = -8x^0 - 6x^1 + 8x^2 + 2x^3 + 3x^4 + 12x^5 + 8x^6 - 5x^7 + 22x^8 - 1x^9 + 4x^10(p/q)(x) = +1.14062x^{0} + 0.0625x^{1} + 0.25x^{2}(p\%q)(x) = +6.28125x^{0} + 3.125x^{1} - 1.78125x^{2} + 1.01562x^{3}p + = q => p(x) = +2x^{0} + 3x^{1} + 2x^{0} - 1x^{0} + 3x^{0} + 4x^{0}p = q => p(x) = +4x^0+3x^1+5x^4+1x^6
p^* = q = p(x) = -8x^0 - 6x^1 + 8x^2 + 2x^3 + 3x^4 + 12x^5 + 8x^6 - 5x^7 + 22x^8 - 1x^9 + 4x^10p /= q => p(x) = +4x^0+3x^1+5x^4+1x^6
p %= q => p(x) = +6.28125x^0+3.125x^1-1.78125x^2+1.01562x^3
q(x) = 0q je nul-polinom
(p/q)(x) = Dijeljenje nul-polinomom!
(p\%q)(x) = Dijeljenje nul-polinomom!
```
 $\Box$